## **Free Download**

## [Xforce Keygen 64-bit Fabrication CADmep 2017 Activation](https://blltly.com/1rkxtv)

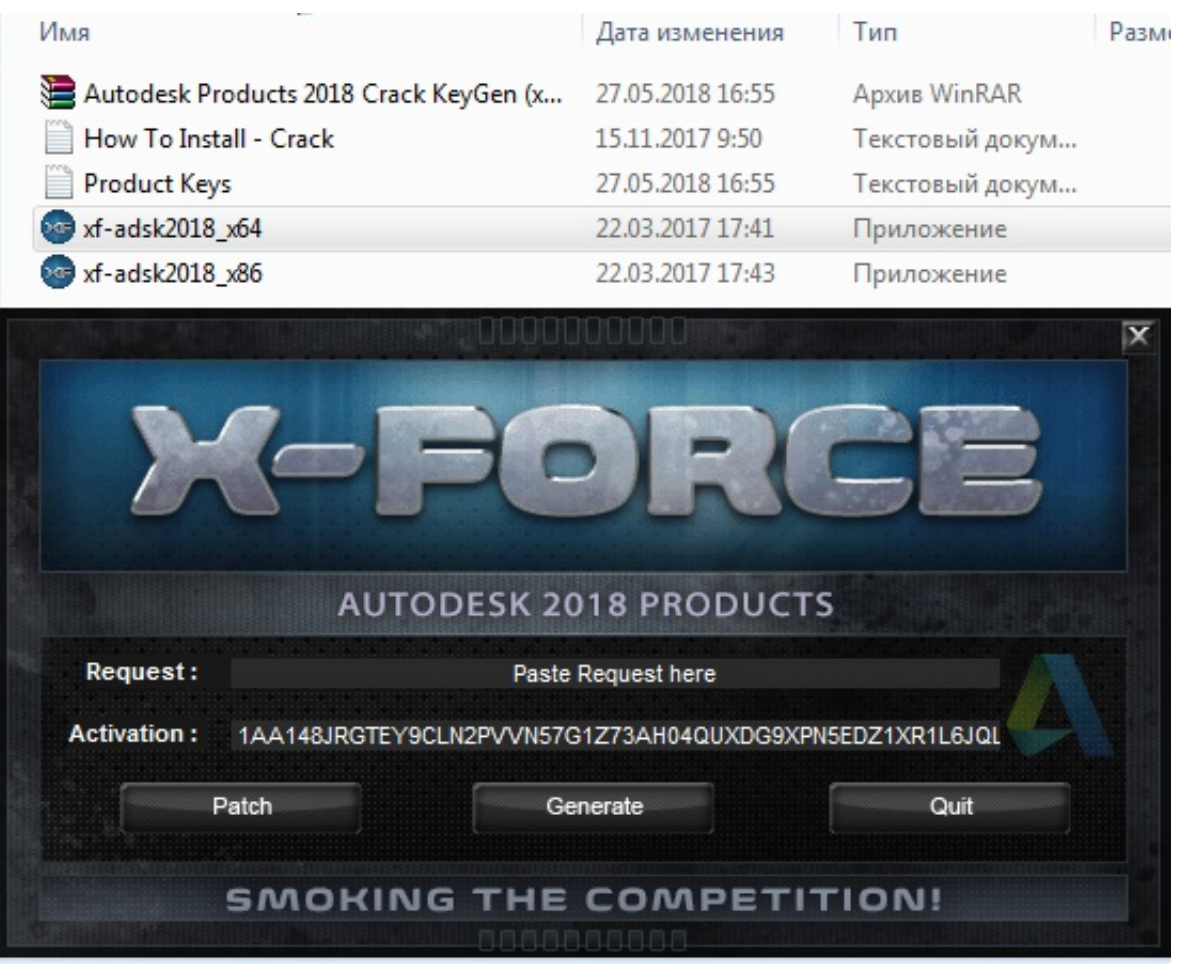

[Xforce Keygen 64-bit Fabrication CADmep 2017 Activation](https://blltly.com/1rkxtv)

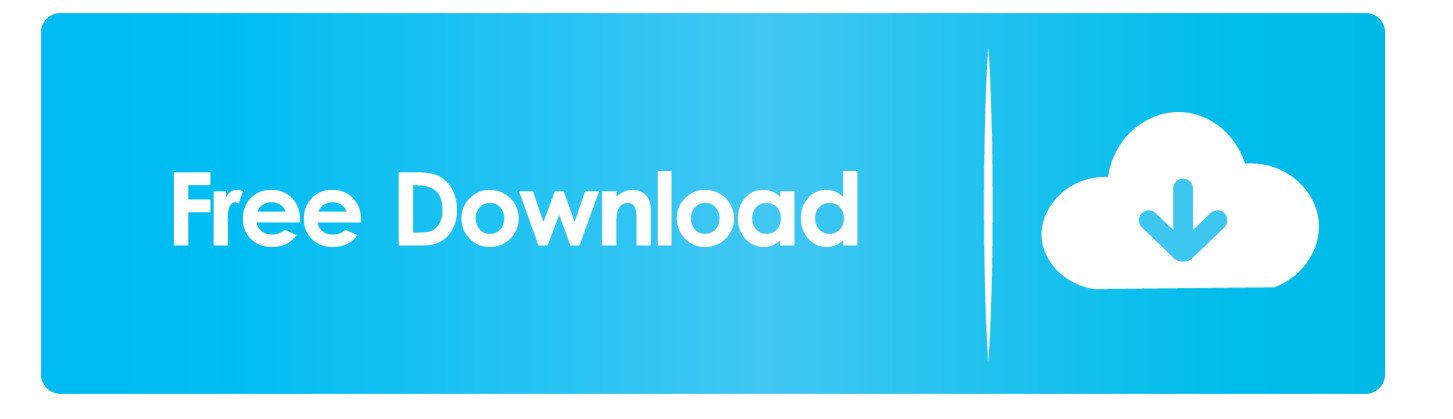

X-force 2020 is a software for cracking autodesk products quickly and accurately does not take much of your time. ... Autodesk Fabrication CADmep 2020, 839L1 ... Autodesk PowerInspect Standard 2017, A9KI1 ... Code paste it into X-force 2020>> press Generate >> press Patch >> Copy Activation Key and .... Installation Note Below, we only take Autodesk AutoCAD 2017 for example: Download and ... from Autodesk's activation window and paste them into the 'Request' field in X-Force Keygen, then ... Autodesk Fabrication CADmep 2018 839J1 ... Autodesk VRED Extension for PROSTEP OpenPDM 2018 A64J1.. Paso 3: Ejecutar como administrador «X-Force 2017» ya sea el de 32 bit o el de ... X-Force 2019 is the keygen that will be used to activate any Autodesk 2019 product. ... 237K1 Autodesk Fabrication CADmep 2019 839K1 Autodesk 3ds Max 2018. ... 8ea806a005 Autodesk autocad 2010 X86 + X64 Keygen X. Mar 23, 2018 .... Activar productos Autodesk 2016 | X-Force 2016 (32/64 bit) X-Force 2016 es el ... Si al dar clic en "Activate" aparece que el serial number es incorrecto, solo ... autocad 2017 full crack 64bit autocad 2017 crack only autocad 2017 crack 64 bit .... This keygen supports Windows 32-bit, 64-bit and Mac OS X at the same time. ... 793F1 Autodesk Fabrication CADmep 2014 839F1 Autodesk Fabrication CAMduct 2014 842F1 ... Once at the activation screen: start XFORCE Keygen for Mac OS X 9. ... Non-Commercial No Derivatives 6/27/2017 · Download X-Force Autodesk.. X-Force 2017 Keygen Download For All Autodesk 2017 Products. - Install the Autodesk 2017 program. - Use one of these serials to continue the installation (you can invent any): 666-69696969, 667-98989898, 400-45454545 066-66666666 . - As product key use the product key according to the program you are installing.. The software is activated with XFORCE's keygen. 0. ... Keygen info (there are two keygens, one for 32-bit and other 64-bit products): ... Autodesk Alias Automotive 2018 – 710J1 (see Autodesk Alias AutoStudio 2017) Autodesk .... Protection type: serial, activation ... Once at the activation screen start XFORCE 32-bit or 64-bit as administrator. Click on Mem ... Autodesk Fabrication CADmep 2019 839K1 ... Autodesk PowerInspect Standard 2017 A9KI1. Activate Windows not taking into account the Genuine factor. ... Keygen Autodesk Xforce Products autodesk 3ds max 2020 win x64 autodesk ... AutoCAD 2017 for Mac offers powerful new tools for creating and editing centerlines and center marks. ... Fabrication CADmep Fundamental Training Videos: User Interface - In this.. Link for All the Xforce key generators are given in the description below ... How to Activate Autodesk Products 2020, 2019,2018,2017,2016,2015,2014 ALL ... appears Then: Start XFORCE Keygen 32-bits or 64-bits version. 7.. Entering an incorrect product key will result in activation errors for that product. The product keys for ... Autodesk Fabrication CADmep 2017, 839I1. Autodesk .... Un programa compatible los sistemas operativos de 32 y 64 bits de Windows PC. Our Site is just ... Autodesk AutoCAD 2014 activation tutorial with XForce universal keygen (by AppNee. Autodesk ... Autodesk Fabrication CADmep 2017 839I1.. Download Autodesk 2017 All Products Universal Keygen by XForce. AutoDesk All ... Once at the activation screen: Run the keygen 32bit version or 64bit version. Click here to ... Autodesk Fabrication CADmep 2013, 839E1.. Activar Productos Autodesk 2017 X-force 2017 (32–64 Bit). Uploaded by: Marco Cruz; 0; 0. October 2019; PDF. Bookmark; Embed; Share; Print. Download. a49d837719